# **>> Lotus Notes**

**E-Learning**

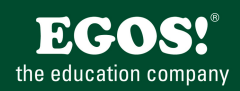

Lotus Notes und Domino Server sind die Groupware Lösungen von IBM. Lotus Domino zeichnet sich durch verbesserte E-Mail-Funktionen, eine größere Vielseitigkeit und Verwaltbarkeit und eine offene Anwendungsinfrastruktur aus.

### **Ihr Nutzen**

In diesem Kurs lernen Sie die verschiedenen Funktionen von Lotus Notes kennen. Dazu gehört das Versenden, Empfangen und Verwalten von Mails, die Verwendung von Datenbanken und die Adressbuch- und Terminverwaltung. Des Weiteren erfahren Sie, wie Sie Besprechungen planen, Aufgaben delegieren, Gruppenkalender einrichten sowie gewährleisten, dass nur ein von Ihnen bestimmter Personenkreis auf

**breis bie Teills ei Frei**kann. Sie lernen, wie Sie die Oberfläche von Notes individuell an Ihre Wünsche anpassen und wie Sie Ihre Notes-Daten an verschiedenen Arbeitsplätzen benutzen können. EUR 55,- exklusive der gesetzlichen MwSt. **Seminardauer**

6 Stunde(n)/Hour(s)

## **Seminarinhalte**

- \* Kapitel 1: Einführung in Notes 8.5.1
- Was ist Notes?
- Die Arbeitsoberfläche von Notes
- Mit Notes arbeiten
- \* Kapitel 2: Notes Mail verwenden
- Grundlagen zu Notes Mail
- Mails erstellen, senden und verwalten
- Adressbücher zur Empfängerauswahl verwenden
- Beantworten und Weiterleiten von Mails
- Mail-Wiedervorlage
- Konversationen anzeigen
- Mail-Anhänge
- Mails löschen, wiederherstellen und zurückrufen
- \* Kapitel 3: Mit Notes-Anwendungen arbeiten
- Anwendungen öffnen
- Ansichten und Dokumente einer Anwendung
- Dokumente bearbeiten, löschen, drucken
- Antwortdokumente erstellen
- \* Kapitel 4: Den Kalender verwenden
- Kalendernavigation und Kalenderansichten
- Kalendereinträge erstellen, ändern
- Erinnerungsfunktion aktivieren
- Terminserien erstellen
- \* Kapitel 5: Besprechungsplanung und weitere Kalenderfunktionen
- Besprechungen planen
- Freie Zeit der Teilnehmer suchen
- Besprechungen koordinieren
- Gruppenkalender erstellen
- Zugriff auf den Kalender gestatten
- Andere Kalender öffnen
- Kalender bereinigen, zusammenfassen und filtern
- Kalender drucken
- \* Kapitel 6: Aufgabenverwaltung
- Aufgaben erstellen
- Gruppenaufgaben planen
- Aufgaben verwalten
- \* Kapitel 7: Kontakte

### **Voraussetzungen**

Kenntnisse der Bedienung der Windows Oberfläche

## **Hinweise**

#### **DE**

- 73 Lektionen
- Standard Client

Der Preis versteht sich für eine/n BenutzerIn zum sofortigen Lernen. Gersie bisten wir Pauschallizenzen für Unternehmen (gehostet oder als SCORM Paketen für Ihr LMS) an.

- Kontakte erstellen
- Gruppen erstellen
- vCards verwenden und Kontakte freigeben
- Visitenkartendarstellung und Druck von Kontakten
- \* Kapitel 8: Organisieren von Notes Mail
- Entwürfe, Vorlagen und Signaturen
- Zustelloptionen und Sicherheitseinstellungen für Mails
- Mails in Ordnern (mit Regeln) verwalten
- Abwesenheits-Mails
- Zugriff auf Notes Mail gestatten
- Andere Mail-Anwendungen öffnen
- Archivierung von Mails
- Unerwünschte Mails
- \* Kapitel 9: Notes anpassen und organisieren
- Lesezeichen verwalten
- Kennwort und andere Sicherheitseinstellungen
- Replizierung von Anwendungen
- Notes Minder verwenden
- \* Kapitel 10: Tipps und Tricks zu Notes-Dokumenten
- Texte formatieren, Tabellen erstellen
- Kommentarstift und Textmarker verwenden
- Komprimierte Abschnitte oder Links erstellen
- \* Kapitel 11: Such- und Internetfunktionen
- Suchmöglichkeiten in Notes
- Webseiten anzeigen
- Feeds einrichten

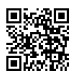

© 2025 EGOS! The Education Company, Alle Rechte vorbehalten.

EGOS! PDF MVC Content Application Framework v8.25.3.14. ©2025 EGOS! The Education Company, Alle Rechte vorbehalten. Created on 04.04.2025 05:56:27. ID6654. Lotus Notes E-Learning

EGOS! PDF MVC Content Application Framework v8.25.3.14. @2025 EGOS! The Education Company, Alle Rechte vorbehalten.

Created on 04.04.2025 05:56:27. ID6654. Lotus Notes E-Learning